## [New Exam Dump[s PassLeader Share New 85q C](http://www.cipt2.com/?p=3490)\_TIOG20\_65 Exam Questions With VCE and PDF Download

 100% Valid Dumps For C\_TIOG20\_65 Exam Pass: PassLeader have been updated the 85q C\_TIOG20\_65 exam dumps and added the new exam questions, in the latest version of C\_TIOG20\_65 PDF dumps or VCE dumps, you will get all the new changed 85q C\_TIOG20\_65 exam questions, which will help you 100% passing exam, and you will get the free version of VCE Player together with your C\_TIOG20\_65 VCE dumps. Welcome to visit our website -- passleader.com and get your C\_TIOG20\_65 exam passed. keywords: C\_TIOG20\_65 exam,85q C\_TIOG20\_65 exam dumps,85q C\_TIOG20\_65 exam questions,C\_TIOG20\_65 pdf dumps,C\_TIOG20\_65 practice test,C\_TIOG20\_65 vce dumps,C\_TIOG20\_65 study guide,SAP Certified Application Associate -Supply Chain Planning and Execution with SAP for Oil & Gas with SCM 7.0 EHP1 Why Not Try PassLeader New Premium C\_TIOG20\_65

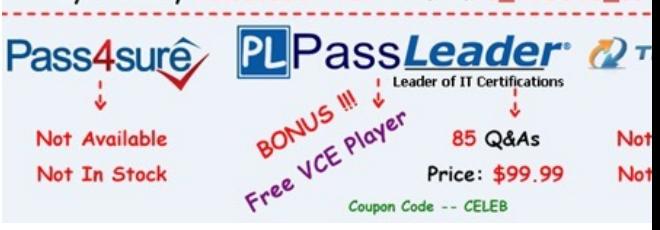

 QUESTION 1Under which IMG node do you set up the customizable inbound process (CIP)? A. Ticketing CustomizingB. Cross-Application CustomizingC. TSW Master Data CustomizingD. Nominatio[n Customizing Answer: B QUESTION 2The](http://www.passleader.com/c-tiog20-65.html) actualization of a TSW ticket has stopped with an error. How do you proceed? A. Use the ticket reversal transaction and restart the ticketing process.B. Use the ticket deletion transaction to delete the ticket and create a new ticket with corrected values.C. Use the actualize ticket transaction after you have resolved the error outside ticketing.D. Use the ticket correction transaction to correct the erroneous values and rerun the ticket. Answer: C QUESTION 3Which documents are created automatically in Logistics when you settle shipment costs with a service provider? A. Outbound delivery, material document, billing documentB. Purchase order, material document, billing documentC. Outbound delivery, service entry sheet, invoiceD. Purchase order, service entry sheet, invoice Answer: D QUESTION 4Standard posting groups are assigned to TSW movement scenarios. These posting groups sometimes do not meet customer requirements and must be bypassed during ticketing. To which relevance type do you assign the movement scenarios to bypass the standard posting groups during ticketing? A. Stock projection relevanceB. Ticketing relevanceC. Nomination relevanceD. Document relevance Answer: C QUESTION 5Which set of elements in bulk shipment can refer to cost items in a shipment cost document? A. Header, events, stageB. Header, vehicle, eventsC. Header, driver, stageD. Header, vehicle, stage Answer: D QUESTION 6Which sources of information can be used to capture data in a TSW ticket? Note: There are 2 correct answers to this question. A. Bill of materialB. Load confirmationC. Inspector reportD. Bill of lading Answer: CD QUESTION 7Which additional quantities can you include in a TD load confirmation? Note: There are 2 correct answers to this question. A. Dispatch quantitiesB. Consigned quantitiesC. Left-on-vehicle quantitiesD. Return quantities Answer: CD QUESTION 8What are the three steps involved in a TD bulk shipment? A. Requisition, charging, deliveryB. Scheduling, loading, deliveryC. Reservation, charging, deliveryD. Planning, loading, delivery Answer: B Why Not Try PassLeader Net

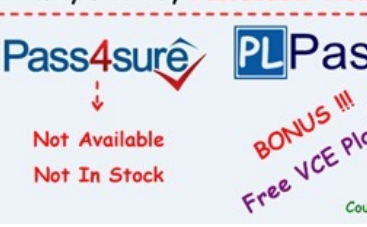

**http://www.passleader.com/c-tiog20-65.html**